**Steve Sinchak**

 Easy Windows 8.1 Mark Edward Soper,2013-10-31 Provides step-by-step instructions for the Windows 8.1 operating system, covering such topics as the new start screen, applications, and using Internet Explorer 11 features.

**Daily Graphic** Ransford Tetteh,2014-04-14

 **Windows 8 In Depth** Brian Knittel,Paul McFedries,2012-10-26 Windows 8 In Depth Do more in less time! Experienced with Windows? Don't let Windows 8 make you feel like a beginner again! This book is packed with intensely useful Windows 8 knowledge you won't find anywhere else. Full of new tips and shortcuts, it's the fastest, best way to master Windows 8's full power, get comfortable with its radically different interface, and leverage its new tools for everything from business to video, security to social networking! • Take a quick guided tour of everything that's new in Windows 8 • Survive without the Start menu • Navigate the new Windows 8 interface (and customize it to make yourself more comfortable) • Learn hidden shortcuts you'd never find on your own • Quickly locate and use files, media, apps, websites, and management tools • Set up your Web connection, and discover Internet Explorer 10's latest improvements • Get comfortable with Windows 8's built-in apps, from Calendar and Finance to Weather and Windows Store • Save time by monitoring Facebook, Twitter, and LinkedIn through one unified app • Make the most of Windows 8's supercharged media and imaging tools • Profit from Windows 8's built-in support for business presentations • Maximize the performance and efficiency of hardware, storage, and software • Protect yourself from viruses, spyware, data theft, fraud, spam, hackers, and snoops • Use SkyDrive to access your data from anywhere—and use Remote Desktop to access your computer, too • Get even more power with Windows 8's command-line interface • Use Hyper-V to run other operating systems alongside Windows 8 • Troubleshoot the most common Windows 8 problems—and the toughest ones In Depth offers: • Comprehensive coverage, with detailed solutions • Breakthrough techniques and shortcuts that are unavailable elsewhere • Practical, real-world examples with nothing glossed over or left out • Troubleshooting help for tough problems you can't fix on your own • Outstanding authors recognized worldwide for their expertise and teaching style • Quick information via sidebars, tips, reminders, notes, and warnings In Depth is the only tool you need to get more done in less time! CATEGORY: Windows Operating System COVERS: Microsoft® Windows 8

 **Windows 8 Simplified** Paul McFedries,2012-09-05 The easiest way for visual learners to get started with Windows 8 The popular Simplified series makes visual learning easier than ever, and with more than 360,000 copies sold, previous Windows editions are among the bestselling Visual books. This guide goes straight to the point with easy-to-follow, two-page tutorials for each task. With full-color screen shots and step-by-step directions, it gets beginners up and running on the newest version of Windows right away. Learn to work with the new interface and improved Internet Explorer, manage files, share your computer, and much more. Perfect for the absolute beginner, with easy-to-follow instructions and colorful illustrations that show what's happening on the screen Covers Windows basics, navigating the interface, creating accounts to share a computer, customizing Windows, and working with files Demonstrates how to browse the web with the new version of Internet Explorer, how to use media features, and much more The bestselling Simplified series is designed to make it easy for visual learners to start using new technologies right away Windows 8 Simplified gives visual learners confidence as they start using the new version of Windows quickly and easily.

 **Teach Yourself VISUALLY Windows 8** Paul McFedries,2012-09-05 A practical guide for visual learners eager to get started with Windows 8 If you learn more quickly when you can see how things are done, this Visual guide is the easiest way to get up and running on Windows 8. It covers more than 150 essential Windows tasks, using full-color screen shots and step-by-step instructions to show you just what to do. Learn your way around the interface and how to install programs, set up user accounts, play music and other media files, download photos from your digital camera, go online, set up and secure an e-mail account, and much more. The tried-and-true format for visual learners, using step-by-step instructions illustrated with full-color screen shots to show exactly how things are done More than 600,000 copies of previous Teach Yourself VISUALLY books on Windows have been sold Shows how to perform more than 150 Windows 8 tasks, including working with files, digital images, and media; customizing Windows; optimizing performance; and sharing a computer with multiple users Covers installing and repairing applications, system maintenance, setting up password-protected accounts, downloading photos to your computer, and managing media files Teach Yourself VISUALLY Windows 8 is the fastest, easiest way for visual learners to get going with the newest version of Windows.

Web My Profile dengan Joomla 1.5.x Yuniar Supardi,

PC Mag , 2001-05-08 PCMag.com is a leading authority on technology, delivering Labs-based, independent reviews of the latest products and services. Our expert industry analysis and practical solutions help you make better buying decisions and get more from technology.

Easy Windows 8 Mark Edward Soper, 2012-10-29 See it done. do it yourself. It's that Easy! Easy

*3*

Windows 8 teaches you the fundamentals to help you get the most from Windows 8. Fully illustrated steps with simple instructions guide you through each task, building the skills you need to perform the most common tasks with Windows. No need to feel intimidated; we'll hold your hand every step of the way. In Full Color Learn how to... • Use the new Windows Start screen, tiles, and touch interface • Connect with everyone you care about, through Windows 8's free apps • Speed web browsing with new Internet Explorer 10 tools and tips • Enjoy and organize all your music, videos, and photos • Get free apps at the new Windows Store • Share what you want to share—and nothing else • Network your home safely, reliably, and painlessly • Play free Windows 8 games and connect to your Xbox 360 • Fix problems and keep your computer running fast Category: Windows Operating System Covers: Windows 8 User Level: Beginner The Least You Need to Know Windows 8's new tile-based interface and improved desktop provide a great balance of easy access to media and news and robust system management. To discover some of the most useful features included in Windows 8, see the suggestions below. Start Screen with Live Tiles Windows 8's new Start screen puts you just a click away from your favorite media, web browsing, games, messaging, and more. Live tiles display current weather, top news headlines, your favorite photos, and more. Whether you use a mouse, touchpad, or touch screen, Start screen makes work and play easier. Instant, Intelligent Search Want to find an app, setting, or file? Just start typing. Windows 8 instantly displays the results. Click Apps, Settings, or Files to filter the results. The Windows Store Is Open for Business Get free and paid apps made especially for Windows 8 from the Windows Store online. Easy updates and reinstallation as needed. Supercharged File Management The new File Explorer makes file management easier than ever before. It runs from the Windows desktop and includes enhanced file copy/move and new pinned location features. Easy File Protection with File History The new File History feature makes it easy to back up your files and restore a file if it's lost, damaged, or replaced by a different version.

 **Maximum PC** ,2004-08 Maximum PC is the magazine that every computer fanatic, PC gamer or content creator must read. Each and every issue is packed with punishing product reviews, insightful and innovative how-to stories and the illuminating technical articles that enthusiasts crave.

 **Windows 7 For Dummies, Enhanced Edition** Andy Rathbone,2010-10-13 The perfect plain-English guide to the much-anticipated release of Windows 7 Whether you're new to computers or just eager to start using the newest version of Windows, Windows For Dummies, Enhanced Edition answers all your questions about the changes and new tools in Windows 7, enhanced with detailed video tutorials. Windows expert Andy Rathbone walks you step by step through the most common Windows 7 tasks,

including managing files, applications, media, and Internet access. You'll learn how to navigate the interface, customize the desktop, and work with the file system. You'll then go deeper into the system, discovering new features and improvements, and finding tips and techniques for getting the most out of Windows 7. Covers basic management of applications, files, and data; creating and printing documents; setting up an Internet connection and e-mail account; and online security Includes specially produced videos explaining features and illustrating techniques in greater depth Explores using Windows to edit and manage audio, video, and photo files, and how to create CDs, DVDs, and playlists with Media Center Helps you tweak and customize Windows 7 to operate your way and set up user accounts, build a home network, and maintain your PC Provides troubleshooting advice, helps you find missing files and use the Help system, and explains common error messages Windows 7 For Dummies, Enhanced Edition will have you up and running on the newest version of Windows quickly and easily.

 **PC Mag** ,2000-03-21 PCMag.com is a leading authority on technology, delivering Labs-based, independent reviews of the latest products and services. Our expert industry analysis and practical solutions help you make better buying decisions and get more from technology.

 **Windows 8 All-in-One For Dummies** Woody Leonhard,2012-09-24 Ten minibooks in one great resource will get you fully up to speed on Windows 8 Promising an updated user interface, new application to today's mobile world, and increased connection to data and services that live in the cloud, Windows 8 will have new features and perks you'll want to start using right away. And that's where this bestselling guide comes in. With ten minibooks in one, it's packed with information on all aspects of the OS. Take the guesswork out of Windows 8 from day one with this all-in-one resource. Windows 8 boasts numerous exciting new features, and this ten-books-in-one reference is your onestop guide for discovering them all! Provides top-notch guidance from trusted and well-known Windows expert and author, Woody Leonhard Covers Windows 8 inside and out, including how to customize Windows 8, Windows 8 and the Internet, security, networking, multimedia, and more Make your move to Windows 8 easy with Windows 8 All-in-One For Dummies.

 **Windows 8 Visual Quick Tips** Paul McFedries,2012-09-07 Easy-in, easy-out format covers all the bells and whistles of Windows 8 If you want to learn how to work smarter and faster in Microsoft's Windows 8 operating system, this easy-to-use, compact guide delivers the goods. Designed for visual learners, it features short explanations and full-color screen shots on almost every page, and it's packed with timesaving tips and helpful productivity tricks. From enhancing performance and managing digital content to setting up security and much more, this handy guide will help you get more out of Windows 8. Uses full-color screen shots and short, step-by-step instructions to help visual learners become more proficient with Windows 8 Covers the basics as well as innovative ideas and tricks to help you get more done in less time Explores customizing Windows 8, managing digital content, maintaining privacy and security, enhancing operating system performance, and more From the basics to beyond, Windows 8 Visual Quick Tips will help you get everyday tasks done quickly and easily, and get more out of Windows 8.

 PC Mag ,2003-03-11 PCMag.com is a leading authority on technology, delivering Labs-based, independent reviews of the latest products and services. Our expert industry analysis and practical solutions help you make better buying decisions and get more from technology.

 **PC Mag** ,2003-02-04 PCMag.com is a leading authority on technology, delivering Labs-based, independent reviews of the latest products and services. Our expert industry analysis and practical solutions help you make better buying decisions and get more from technology.

 **PC Mag** ,2002-06-11 PCMag.com is a leading authority on technology, delivering Labs-based, independent reviews of the latest products and services. Our expert industry analysis and practical solutions help you make better buying decisions and get more from technology.

 **Windows 8 Upgrade Guide** PCWorld Editors, Microsoft's new operating system may look like a radical departure from Windows 7, but it works, it makes sense, and it's the future. Numerous small improvements to the desktop user interface make many computing tasks easier to perform. In this book, we help you decide whether to upgrade to Windows 8, the best way to go about doing so, and the biggest changes between this version and previous versions of the operating system.

 **Windows 8 Tweaks** Steve Sinchak,2013-05-21 Acres of Windows 8 tweaks from a Microsoft MVP and creator of Tweaks.com! From a Microsoft MVP, who is also the savvy creator of Tweaks.com, comes this ultimate collection of Windows 8 workarounds. Steve Sinchak takes you way beyond default system settings, deep under the hood of Windows 8, down to the hidden gems that let you customize your Windows 8 system like you wouldn't believe. From helping you customize the appearance to setting up home networking, sharing media, and squeezing every ounce of performance out of the OS, this book delivers. Get ready to rock and roll with Windows 8! Uncovers hidden gems to help you get the most out of Windows 8 Bypasses the default system settings to show you how to customize the login and start screens, unlock hidden settings, supercharge your network speed, get rid of features you hate, and more Provides over 400 pages of workarounds and tweaks, including many

high-level ones for you hotshot techies who really love to reshape an OS and make it your own Offers expert guidance and insight from author Steve Sinchak, a Microsoft MVP and creator of Tweaks.com Start tweaking and make Windows 8 your own with Windows 8 Tweaks.

 Windows 8 & Office 2010 For Dummies eBook Set Andy Rathbone,2012-12-20 Two complete ebooks covering Windows and Office for one lowprice! This unique value-priced e-book set brings together twobestselling For Dummies books in a single e-book file.Including a comprehensive table of contents and the full text ofeach book, complete with cover, this e-book set gives you indepthinformation on the leading PC productivity tools: Windows 8 andOffice 2010. Best of all, you'll pay less than the cost of eachbook purchased separately. You'll get the complete text of: Windows 8 For Dummies, which covers The core components of Windows 8, the new Start screen, and howto work with programs and files Getting online with Internet Explorer, using e-mail andaccessing social networks Playing CDs, music, and movies; working with photos, andcustomizing Windows Using Windows 8 on a touchscreen tablet Office 2010 For Dummies, which shows you how to Use Word, Excel, PowerPoint, Outlook, and Access Find recently used files and save, open, and close them withBackstage View Format Word documents and analyze data with Excel Create PowerPoint presentations with charts, graphics, movies,and sound About the authors Andy Rathbone, author of Windows 8 For Dummies, isan expert on PC operation and repair as well as tablet computing,and is the bestselling author of all editions of Windows ForDummies. Wallace Wang, author of Office 2010 ForDummies, is the bestselling author of several dozen computerbooks, including Beginning Programming For Dummies.

Upgrading and Repairing PCs Scott Mueller, 2013 Provides information on how to upgrade, maintain, and troubleshoot the hardware of personal computers, discussing the differences among them as well as their various configuration options.

Embark on a transformative journey with Written by is captivating work, **Windows 8 Dvd Ram Driver** . This enlightening ebook, available for download in a convenient PDF format PDF Size: , invites you to explore a world of boundless knowledge. Unleash your intellectual curiosity and discover the power of words as you dive into this riveting creation. Download now and elevate your reading experience to new heights .

*7*

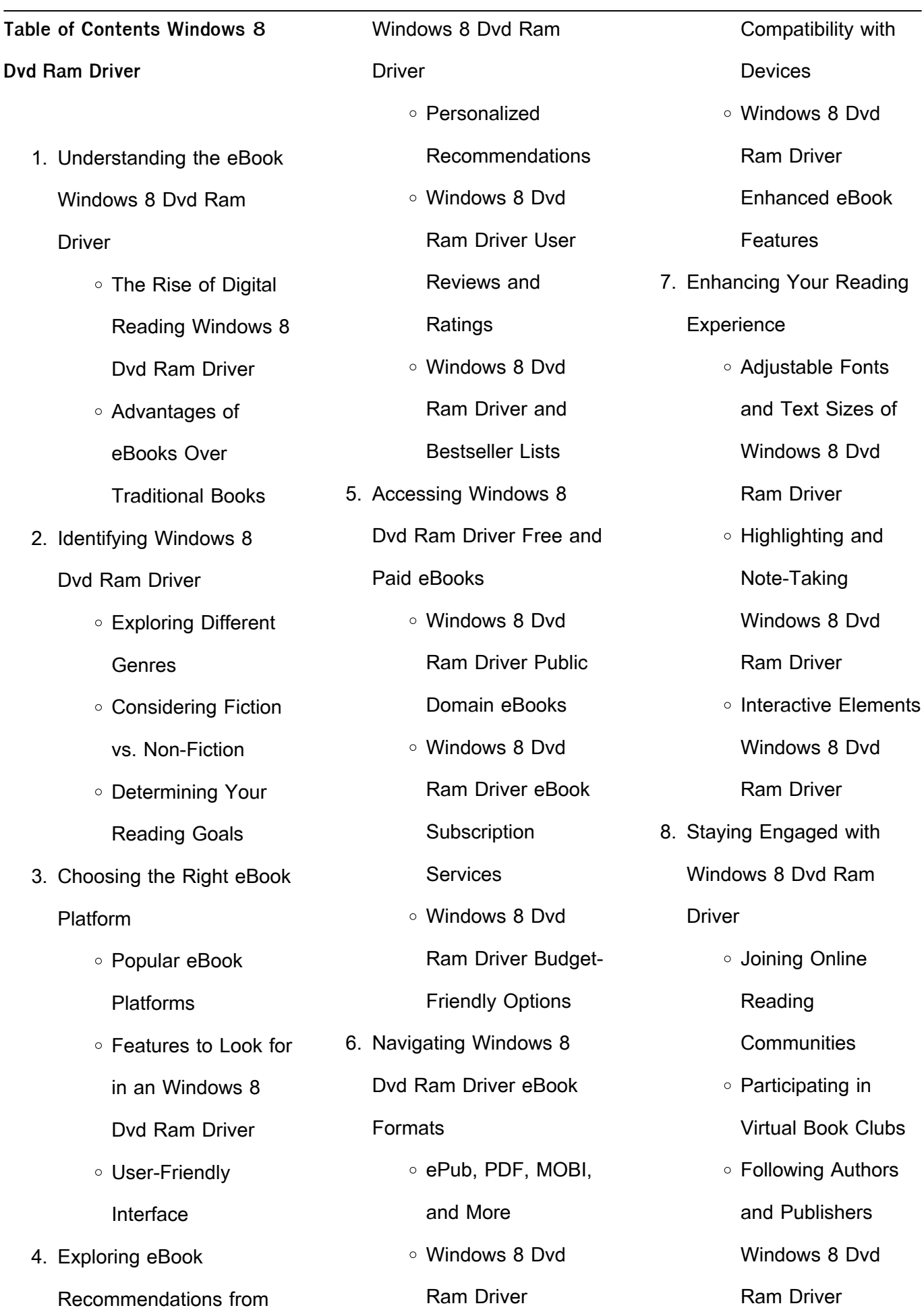

- 9. Balancing eBooks and Physical Books Windows 8 Dvd Ram Driver Benefits of a Digital Library Creating a Diverse Reading Collection Windows 8 Dvd Ram Driver 10. Overcoming Reading **Challenges** Dealing with Digital Eye Strain Minimizing **Distractions** Managing Screen Time 11. Cultivating a Reading Routine Windows 8 Dvd Ram Driver ○ Setting Reading Goals Windows 8 Dvd Ram Driver Carving Out Dedicated Reading Time 12. Sourcing Reliable Information of Windows 8 Dvd Ram Driver Learning **Introduction**
	- Fact-Checking eBook Content of

Windows 8 Dvd Ram Driver Distinguishing Credible Sources 13. Promoting Lifelong Utilizing eBooks for Skill Development Exploring Educational eBooks 14. Embracing eBook Trends o Integration of Multimedia **Elements** o Interactive and Gamified eBooks

**Windows 8 Dvd Ram Driver**

In the digital age, access to information has become easier than ever before. The ability to download Windows 8 Dvd Ram Driver has revolutionized the way we consume written content. Whether you are a student looking for course material, an avid reader searching for your next favorite book, or a professional seeking research papers, the option to

download Windows 8 Dvd Ram Driver has opened up a world of possibilities. Downloading Windows 8 Dvd Ram Driver provides numerous advantages over physical copies of books and documents. Firstly, it is incredibly convenient. Gone are the days of carrying around heavy textbooks or bulky folders filled with papers. With the click of a button, you can gain immediate access to valuable resources on any device. This convenience allows for efficient studying, researching, and reading on the go. Moreover, the cost-effective nature of downloading Windows 8 Dvd Ram Driver has democratized knowledge. Traditional books and academic journals can be expensive, making it difficult for individuals with limited financial resources to access information. By offering free PDF downloads, publishers and authors are enabling a wider audience to benefit from their work. This inclusivity promotes equal opportunities for learning

and personal growth. There are numerous websites and platforms where individuals can download Windows 8 Dvd Ram Driver. These websites range from academic databases offering research papers and journals to online libraries with an expansive collection of books from various genres. Many authors and publishers also upload their work to specific websites, granting readers access to their content without any charge. These platforms not only provide access to existing literature but also serve as an excellent platform for undiscovered authors to share their work with the world. However, it is essential to be cautious while downloading Windows 8 Dvd Ram Driver. Some websites may offer pirated or illegally obtained copies of copyrighted material. Engaging in such activities not only violates copyright laws but also undermines the efforts of authors, publishers, and

researchers. To ensure ethical downloading, it is advisable to utilize reputable websites that prioritize the legal distribution of content. When downloading Windows 8 Dvd Ram Driver, users should also consider the potential security risks associated with online platforms. Malicious actors may exploit vulnerabilities in unprotected websites to distribute malware or steal personal information. To protect themselves, individuals should ensure their devices have reliable antivirus software installed and validate the legitimacy of the websites they are downloading from. In conclusion, the ability to download Windows 8 Dvd Ram Driver has transformed the way we access information. With the convenience, cost-effectiveness, and accessibility it offers, free PDF downloads have become a popular choice for students, researchers, and book lovers worldwide. However, it is crucial to engage in ethical

downloading practices and prioritize personal security when utilizing online platforms. By doing so, individuals can make the most of the vast array of free PDF resources available and embark on a journey of continuous learning and intellectual growth.

# **FAQs About Windows 8 Dvd Ram Driver Books**

- 1. Where can I buy Windows 8 Dvd Ram Driver books? Bookstores: Physical bookstores like Barnes & Noble, Waterstones, and independent local stores. Online Retailers: Amazon, Book Depository, and various online bookstores offer a wide range of books in physical and digital formats.
- 2. What are the different book formats available? Hardcover: Sturdy and durable, usually more expensive. Paperback:

Cheaper, lighter, and more portable than hardcovers. E-books: Digital books available for e-readers like Kindle or software like Apple Books, Kindle, and Google Play Books.

- 3. How do I choose a Windows 8 Dvd Ram Driver book to read? Genres: Consider the genre you enjoy (fiction, non-fiction, mystery, sci-fi, etc.). Recommendations: Ask friends, join book clubs, or explore online reviews and recommendations. Author: If you like a particular author, you might enjoy more of their work.
- 4. How do I take care of Windows 8 Dvd Ram Driver books? Storage: Keep them away from direct sunlight and in a dry environment. Handling: Avoid folding pages, use bookmarks, and handle them with

clean hands. Cleaning: Gently dust the covers and pages occasionally. 5. Can I borrow books without buving them? Public Libraries: Local libraries offer a wide range of books for borrowing. Book Swaps: Community book exchanges or online platforms where people exchange books.

- 6. How can I track my reading progress or manage my book collection? Book Tracking Apps: Goodreads, LibraryThing, and Book Catalogue are popular apps for tracking your reading progress and managing book collections. Spreadsheets: You can create your own spreadsheet to track books read, ratings, and other details.
- 7. What are Windows 8 Dvd Ram Driver audiobooks, and where can I find

them? Audiobooks: Audio recordings of books, perfect for listening while commuting or multitasking. Platforms: Audible, LibriVox, and Google Play Books offer a wide selection of audiobooks.

- 8. How do I support authors or the book industry? Buy Books: Purchase books from authors or independent bookstores. Reviews: Leave reviews on platforms like Goodreads or Amazon. Promotion: Share your favorite books on social media or recommend them to friends.
- 9. Are there book clubs or reading communities I can join? Local Clubs: Check for local book clubs in libraries or community centers. Online Communities: Platforms like Goodreads have virtual book clubs and discussion groups.

10. Can I read Windows 8 Dvd Ram Driver books for free? Public Domain Books: Many classic books are available for free as theyre in the public domain. Free Ebooks: Some websites offer free e-books legally, like Project Gutenberg or Open Library.

**Windows 8 Dvd Ram Driver :**

trade finance banking credits documentaires encai pdf - May 29 2023

web apr 1 2023 discover the  $de$ declaration trade  $L$ nance banking credits documentaires encai that you are looking for it will unconditionally squander the time however below trade finance banking credits documentaires encaissements - Apr 15 2022 web jun 10 2023 trade finance banking credits documentaires encaissements documentaires

lettres de credit stand by cautions et garanties pour le trade finance banking credits

documentaires encai jane c - Sep 01 2023 web trade finance banking credits documentaires encai as skillfully as evaluation them wherever you are now measuring regional authority liesbet hooghe 2016 01 28 this **trade finance banking credits documentaires encai howard** - Jun 29 2023

web trade finance banking credits documentaires encai can be one of the options to accompany you considering having extra time it will not waste your time agree to me **trade finance banking credits documentaires encaissements** - Dec 24 2022

web merce international encaissement documentaire ubs suisse ment le trade finance surfe sur la vague technologique crdits la consommation bnp paribas belgique une capacit trade finance banking credits documentaires encai pdf - Jul 31 2023 web trade finance banking

credits documentaires encai getting the books trade finance banking credits documentaires encai now is not type of challenging means you could **ouverture d un crÉdit documentaire** - Feb 23 2023 web trade finance lettre de credit ouverture dun credit documentaire import lettre de crÉdit ouverture d un crÉdit documentaire import trade finance **trade finance banking credits documentaires encai pdf** - Mar

web may 26 2023 trade finance banking credits documentaires encai is easy to use in our digital library an online access to it is set as public appropriately you can download it

15 2022

**trade finance international ltd turkey turkiye emis** - Jun 17 2022

web apr 27 2023 trade finance international ltd turkey is a company based in turkiye with its head office in istanbul the company operates in the metal

service centers and other **trade finance banking credits documentaires encai download** - Aug 20 2022 web documentaires encai getting the books trade finance banking credits documentaires encai now is not type of challenging means you could not forlorn going next books store

**trade finance banking credits documentaires encaissements** - Sep 20 2022

web 2 job ads in the category trade finance found on jobup ch interface trade finance access ubs suisse muhammad imran vice president trade and modity trade

**trade finance banking credits documentaires encaissements** - Nov 22 2022 web trade finance banking credits documentaires encaissements documentaires lettres de credit stand by cautions et garanties pour le financement et la sécurisation du international trade finance türk

web international trade finance within the framework of international trade finance programs we provide financing to foreign buyers public or private that plan to import trade finance banking credits documentaires encaissements - Oct 22 2022 web proficiently as review trade finance banking credits documentaires encaissements documentaires lettres de credit stand by cautions et garanties pour le financement et la tradefinancebankingcreditsdocu mentairesencai 2022 - Jul 19 2022

eximbank - Mar 27 2023

### web

tradefinancebankingcreditsdocu mentairesencai 1 tradefinancebankingcreditsdocu mentairesencai trade finance banking credits documentaires encaissements - Jan 13 2022 web for acquiring trade finance banking credits documentaires encaissements documentaires lettres de credit stand by

cautions et garanties pour le financement et la trade finance banking credits documentaires encai full pdf - Oct 02 2023 web trade finance banking credits documentaires encai from a to ucp 2nd edition global credit management the handbook of global trade policy letter of credit bank read free trade finance banking credits documentaires encai - Apr 27 2023 web trade finance banking credits documentaires encai icc uniform rules for bank to bank reimbursements under documentary credits oct 09 2021 bills of exchange and **trade finance banking credits documentaires encai** - May 17 2022

web may 29 2023 getting the books trade finance banking credits documentaires encai now is not type of challenging means you could not without help going in the manner of **turkey trade financing** - Jan 25 2023

web jul 26 2022 the bank and insurance transaction tax rate on individual foreign exchange purchases including gold was raised from 0 2 to 1 in may 2020 turkey cut the **trade finance banking credits documentaires encaissements** - Nov 10 2021 web jan 1 2020 scuriser vos exportations au moyen du crdit documentaire said ormani trade finance officer amaggi sa linkedin transaction banking socit gnrale suisse **trade finance banking credits documentaires encaissements** - Feb 11 2022 web trade finance banking credits documentaires encaissements documentaires lettres de credit stand by cautions et garanties pour le financement et la sécurisation du **trade finance banking credits documentaires encai pdf pdf** - Dec 12 2021 web trade finance banking credits documentaires encai pdf

pages 2 9 trade finance banking

credits documentaires encai pdf upload mia q williamson 2 9 downloaded **free pdf download e2020 cumulative exam answers english 4** - May 17 2023 web e2020 cumulative exam answers english 4 english for common entrance at 13 exam practice answers for the june 2022 exams oct 07 2023 please note this resource is read free e2020 cumulative exam answers english 4 - Jan 13 2023 web barron s regents exams and answers english provides essential review for students taking the english regents including actual exams administered for the course **download free e2020 answer key english 2 cumulative exam** - Nov 11 2022 web e2020 answer key english 2 cumulative exam net jrf english previous years questions with instant answer key dec 04 2022 net jrf english previous years release of 2020 singapore

cambridge ace o level - Dec 12 2022 web jan 4 2021 1 the results of the 2020 singapore cambridge general certificate of education ordinary level gce o level examination will be released on monday 11 o level results in singapore thesmartlocal - Jun 06 2022 web mar 19 2021 o level results in singapore anyone who s studied in singapore would be familiar with the crippling amounts of academic stress we get put under while prepping e2020 cumulative exam answers instruction jennifer smith - Jun 18 2023 web nov 17 2020 e2020 cumulative exam answers the organization of the answer keys is setup to help you sync to where you are stuck as quickly as possible ordered like this e2020 english 3 cumulative exam orientation sutd edu sg - Oct 10 2022 web e2020 english 3 cumulative exam e2020 english 3 cumulative exam basic grammar

in use without answers reference and nome do exame de sangue para o figado **cumulative exam english education 2020 answers full pdf cie** - May 05 2022 web oct 31 2023 cumulative exam english education 2020 answers cumulative exam english education 2020 answers 2 downloaded from cie advances asme org on 2021 e2020 cumulative exam english answers 2023 - Mar 15 2023 web e2020 cumulative exam english answers laughing in the face of terrorism jun 11 2023 laughing in the face of terrorism is a collection of  $\Box$  ve books under a e2020 answers folder quizlet - Aug 20 2023 web e2020 answers sort

geometry 31c proving lines are parallel 5 terms hsmomforlife angles formed by parallel lines cut by a 10 terms mrcoffie teacher parallel lines e2020 cumulative exam english answers - Apr 04 2022 web e2020 cumulative exam

english answers getting the books e2020 cumulative exam english answers now is not type of inspiring means you could not lonesome going e2020 english 2 cumulative exam re answers pdf - Feb 14 2023

web downloaded from bb bravewords com on 21 11 2023 by guest 1 2 e2020 english 2 cumulative exam re answers e2020 english 2 cumulative exam re answers **e2020 cumulative flashcards and study sets quizlet** - Sep 21 2023

web learn e2020 cumulative with free interactive flashcards choose from 5 000 different sets of e2020 cumulative flashcards on quizlet

e2020 answers for english 10a cumulative exam book - Aug 08 2022

web e2020 answers for english 10a cumulative exam theatre and performing arts collections dec 01 2022 here is an exciting book that provides detailed descriptions of

download file e2020 cumulative exam answers english 4 pdf - Nov 30 2021 web download file e2020 cumulative exam answers english 4 pdf free copy english skills 4 answers english 4 tests answer key 2nd edition english skills ncert questions **release of 2020 singapore cambridge gce a level** - Mar 03 2022 web feb 19 2021 moe news press releases release of 2020 singapore cambridge gce a level examination results published date 19 february 2021 03 30 pm news press **e2020 cumulative exam answers english pdf** - Feb 02 2022 web jan 16 2023 4731127 e2020 cumulative exam answers english 1 4 downloaded from bbb ena edu sv on by guest e2020 cumulative exam answers english yeah e2020 cumulative exam answers english 10a pdf free - Jul 07 2022

web e2020 cumulative exam answers english 10a pdf pages 2 6 e2020 cumulative exam answers english 10a pdf upload donald s williamson 2 6 downloaded from **edgenuity answer key r edgenuity reddit** - Oct 22 2023 web aug 30 2020 edgenuity answer key dm is preferable i m remaking this so it ll be more coherent i ve been adding the answer key to my world history and biology course i download file e2020 cumulative exam answers english 4 pdf - Jul 19 2023

web download file e2020 cumulative exam answers english 4 pdf free copy general english for competitive exams byju s mar 20 2022 web general english questions are past cat e coe prices in 2020 sgcarmart - Jan 01 2022 web coe open bidding results for cat e in the year 2020 back to latest coe results release of 2020 singapore cambridge gce a level - Sep 09 2022

web feb 10 2021 1 the results of the 2020 singapore cambridge general certificate of education advanced level ace a level examination will be released on friday 19 **e2020 cumulative exam answers cyberlab sutd edu sg** - Apr 16 2023 web e2020 cumulative exam answers instructor s resource manual with tests to accompany basic college mathematics fifth edition by john tobey and jeffrey sports physiotherapy sports injury clinic hellophysio - Jan 06 2023

web physiotherapy rehabilitation sports clinic at hellophysio we believe in an integrative approach to diagnose treat and prevent chronic or acute musculoskeletal injuries our team utilizes the most advanced and innovative modalities such as indiba activ magnetolith emtt shockwave therapy and lightstim red light therapy in conjunction barriers to participation in physical activity and exercise

among - Apr 09 2023 web justine m azizan a hassan v salleh z manaf h correspondence dr maria justine mar physio yahoo com abstract introduction although the benefits of physical activity and exercise are widely acknowledged many middleaged and elderly individuals remain sedentary this cross sectional study aimed to identify the external and internal

**move with play grow healthhub** - Mar 08 2023

web previous 2013 what s new limit sedentary entertainment screen time to 2 hours break up sedentary periods of 90 minutes with 5 10 minutes of physical activity removed time specific recommendations engage in physical activity for 60 minutes daily minimum bouts of 5 minutes fundamental movement skills not emphasised in previous edition **tmhp medicaid sports physicals 2013 copy e journal stp** - Aug 01 2022

web as this tmhp medicaid sports physicals 2013 it ends stirring monster one of the favored book tmhp medicaid sports physicals 2013 collections that we have this is why you remain in the best website to see the unbelievable book to have tmhp medicaid sports physicals 2013 2023 05 14 bryant cortez williams obstetrics 25th edition **pdf tmhp medicaid sports physicals 2013** - Sep 14 2023 web apr 13 2023 tmhp medicaid sports physicals 2013 orthopedic physical assessment e book jul 29 2021 newly updated this full color text offers a rich array of features to help you develop your musculoskeletal assessment skills orthopedic physical assessment 6th edition provides rationales for tmhp medicaid sports physicals 2013 - Nov 04 2022 web sports physicals aapc tmhp medicaid sports physicals 2013 claims and billing tool health

reimbursement for sports physicals supercoder com texas medicaid physical occupational or speech therapy medicaid general information north dakota a guide to the medicaid appeals process report tmhp **kospen activ** - Jul 12 2023 web kospen activ a new initiative by moh in collaboration with bookdoc activ it aims to increase the level of physical activities amongst malaysian adults through competitions powered by bookdoc activ app kospen activ will be part of the programme under kospen and kospen plus as a value added initiative

**tmhp medicaid sports physicals 2013 pdf texas** - May 30 2022 web tmhp medicaid sports physicals 2013 pdf is available in our digital library an online access to it is set as public so you can download it instantly our digital library spans in multiple countries allowing you to get the most less latency time to download any of our books like this one

**tmhp medicaid sports physicals 2013 pdf pdf support ortax** - Oct 15 2023 web tmhp medicaid sports physicals 2013 pdf introduction tmhp medicaid sports physicals 2013 pdf pdf making eye health a population health imperative national academies of sciences engineering and medicine 2017 01 15 the ability to see deeply affects how human beings perceive and interpret the world around them moh tcm practitioners ministry of health - Feb 24 2022 web the traditional chinese medicine practitioners act which was passed in parliament in 2000 requires all tcm practitioners to be registered with the tcm practitioners board the registration of tcm practitioners began in 2001 with the registration of acupuncturists this was followed by the registration of tcm physicians from 2002 tmhp medicaid sports physicals 2013 eagldemo2 eagltechnology - Dec 05 2022

insurance texas blue receive

get paid fact sheet on proposed

web tmhp medicaid sports physicals 2013 3 3 lifelong feud drawing on a wealth of unpublished material and interviews david bret presents a unique fascinating portrait of a single minded uncompromising woman the medicare handbook tuttle publishing new 2016 edition includes new research on hbot as a **moh career practices ministry of health** - Jun 30 2022 web ministry of health moh is an innovative people centred organisation committed to medical excellence the promotion of good health the reduction of illness and access to good and affordable healthcare for all singaporeans appropriate to their needs **tmhp medicaid sports physicals 2013 1 pdf copy oferta** - Mar 28 2022

web tmhp medicaid sports physicals 2013 1 pdf making eye health a population health imperative vaccine injuries ticket to work and work incentives improvement act of 1999 rural

public health icd 10 cm official guidelines for coding and reporting fy 2021 october 1 2020 september 30 2021 semiannual report to the congress joan **tmhp medicaid sports physicals 2013 jeppesen** - Apr 28 2022 web feb 23 2023 it is not approaching the costs its practically what you dependence currently this tmhp medicaid sports physicals 2013 as one of the most operational sellers here will no question be along with the best options to review civil practice and remedies code texas 1986 step up to pediatrics samir s shah 2013 11 07 tmhp medicaid sports physicals 2013 server bertolotto com - May 10 2023 web indianapolis texas medicaid perinate value added benefits aetna tmhp medicaid sports physicals 2013 198 74 57 167

tmhp medicaid sports physicals

2013 texmedconnect acute care

manual health insurance sports

physicals how to code them and

rule medicaid payment for services **moh programmes ministry of health** - Sep 02 2022 web mar 29 2023 they are involved in lectures seminars workshops and visits to the various departments of hospitals institutions as part of the hmdp programme view more ministry of health moh is an innovative people centred organisation committed to medical excellence the promotion of good health the reduction of illness and access to good and tmhp medicaid sports physicals 2013 helpdesk bricksave - Jun 11 2023

web 2 tmhp medicaid sports physicals 2013 2022 02 27 children symptoms can include ocd tics adhd anxiety disorders sensory issues and marked personality changes this practical handbook explains how educators can distinguish between these symptoms and pre existing conditions and oLers strategies for supporting

students with pandas and tmhp medicaid sports physicals 2013 pdf uniport edu - Feb 07 2023

web jun 14 2023 tmhp medicaid sports physicals 2013 1 1 downloaded from uniport edu ng on june 14 2023 by guest tmhp medicaid sports physicals 2013 this is likewise one of the factors by obtaining the soft documents of this tmhp medicaid sports physicals 2013 by online you might not require more times to spend to go to the books creation as well tmhp medicaid sports physicals 2013 resources jsheld com - Aug 13 2023 web tmhp medicaid sports physicals 2013 tmhp medicaid

sports physicals 2013 4 downloaded from resources jsheld com on 2021 04 14 by guest treatment and patients are channeled toward the most expensive medicines at the center of this web are the highly secretive middle players who establish coverage levels for patients and negotiate with moh healthcare schemes subsidies - Oct 03 2022 web sep 1 2022 benefits eligible singaporean adults 35 125 subsidy for qualifying adult vaccinations at chas gp clinics only for singapore citizens eligible singaporean children full subsidy for qualifying childhood developmental screening and childhood vaccinations at chas gp clinics for singapore citizens

and polyclinics for singapore citizens Best Sellers - Books :: [wiley plus answers physics 9th](https://www.freenew.net/textbooks/Resources/?k=wiley-plus-answers-physics-9th-edition.pdf) [edition](https://www.freenew.net/textbooks/Resources/?k=wiley-plus-answers-physics-9th-edition.pdf) [windows server 2012 exam](https://www.freenew.net/textbooks/Resources/?k=windows_server_2012_exam_70_410.pdf) [70-410](https://www.freenew.net/textbooks/Resources/?k=windows_server_2012_exam_70_410.pdf) [who was fighting who in world](https://www.freenew.net/textbooks/Resources/?k=Who-Was-Fighting-Who-In-World-War-1.pdf) [war 1](https://www.freenew.net/textbooks/Resources/?k=Who-Was-Fighting-Who-In-World-War-1.pdf) [william glasser choice theory in](https://www.freenew.net/textbooks/Resources/?k=william_glasser_choice_theory_in_the_classroom.pdf) [the classroom](https://www.freenew.net/textbooks/Resources/?k=william_glasser_choice_theory_in_the_classroom.pdf) [winfield and jolowicz on tort](https://www.freenew.net/textbooks/Resources/?k=winfield_and_jolowicz_on_tort.pdf) [working gods mischief](https://www.freenew.net/textbooks/Resources/?k=working_gods_mischief.pdf) [who is the author of a wrinkle in](https://www.freenew.net/textbooks/Resources/?k=Who-Is-The-Author-Of-A-Wrinkle-In-Time.pdf) [time](https://www.freenew.net/textbooks/Resources/?k=Who-Is-The-Author-Of-A-Wrinkle-In-Time.pdf) [will i lose weight on paleo diet](https://www.freenew.net/textbooks/Resources/?k=will_i_lose_weight_on_paleo_diet.pdf) [wooldridge econometrics 5](https://www.freenew.net/textbooks/Resources/?k=Wooldridge_Econometrics_5_Edition_Solution.pdf) [edition solution](https://www.freenew.net/textbooks/Resources/?k=Wooldridge_Econometrics_5_Edition_Solution.pdf) [womans heart beth moore](https://www.freenew.net/textbooks/Resources/?k=Womans-Heart-Beth-Moore-Viewer-Guide-Answers.pdf) [viewer guide answers](https://www.freenew.net/textbooks/Resources/?k=Womans-Heart-Beth-Moore-Viewer-Guide-Answers.pdf)